# **บ ท ท ี่ 3 ว ิธ ีด ำ เน ิน ก า ร ว ิจ ัย**

ในการศึกษาเรื่อง การศึกษารูปแบบปฏิสัมพันธ์การเรียนรู้บนเครือข่ายคอมพิวเตอร์ **ต า ม ล ัก ษ ณ ะ ง า น ท ี่ไ ด ้ร ับ ม อ บ ห ม า ย ข อ ง น ิส ิต ร ะ ด ับ ป ร ิญ ญ า ต ร ีท ี่ม ีแ บ บ ก า ร เร ีย น แ ล ะ บ ุค ล ิก ภ า พ ท ี่** แตกต่างกัน เป็นการวิจัยกึ่งทดลอง (Quasi – experiment design) ได้ดำเนินการดังต่อไปนี้

1. ประชากรและกล่มตัวอย่าง

ประชากร เป็นนิสิตระดับปริญญาตรี มหาวิทยาลัยบุรพา อำเภอเมือง จังหวัดชลบุรี

**ก ล ุ่ม ต ัว อ ย ่า ง ท ี่ใ ซ ึใ น ก า ร ว ิจ ัย เป ็น น ิส ิต ร ะ ด ับ ป ร ิญ ญ า ต ร ี ม ห า ว ิท ย า ล ัย บ ูร พ า อ ำ เภ อ เม ือ ง จ ัง ห ว ัด ช ล บ ุร ี ท ี่ล ง ท ะ เบ ีย น เร ีย น ว ิช า 423303 ค อ ม พ ิว เต อ ร ์ใ น ก า ร ศ ึก ษ า ( C o m p u te r in E d u c a tio n ) ซ ึ่ง เป ็น ว ิช า ป ัง ดับข อ ง ห ล ัก ส ูต ร ก า ร ศ ึก ษ า บ ัณ ฑ ิต ม ห า ว ิท ย า ล ัย บ ูร พ า ใ น ภ า ค เร ีย น ท ี่ 1 /2 5 4 5 จ ำ น ว น 135 ค น** ์ขั้นตอนการเลือกกลุ่มตัวอย่าง มีดังนี้

1.1. ให้กลุ่มตัวอย่างทำแบบวัดบุคลิกภาพของจุง (Carl G. Jung) ที่ ชูศักดิ์ ขัมภลิขิต ได้้ดัดแปลงและพัฒนาขึ้น เพื่อแบ่งกลุ่มออกเป็นกลุ่มที่มีบุคลิกภาพประเภทแสดงตัว (extrovert) และ **ป ร ะ ๓ ท เก ็บ ต ัว (in tro v e rt)**

1.2. หลังจากเว้นระยะห่างหนึ่งสัปดาห์ คือให้กลุ่มตัวอย่างทำแบบวัดแบบการเรียนของ **ค อ ล ์บ ( K o lb 's In v e n to ry ) เพ ื่อ แ ย ก ก ล ุ่ม ผ ู้เร ีย น ต า ม แ บ บ ก า ร เร ีย น อ อ ก เป ็น แ บ บ อ เน ก น ัย ( d iv e r g e r )** แบบซึมซับ (assimilator) แบบเอกนัย (converger) และแบบปฏิบัติ (accommodator) แยกกลุ่ม **ต า ม แ บ บ ก า ร เร ีย น แ ล ะ บ ุค ล ิก ภ า พ ไ ด ้ด ัง น ี้**

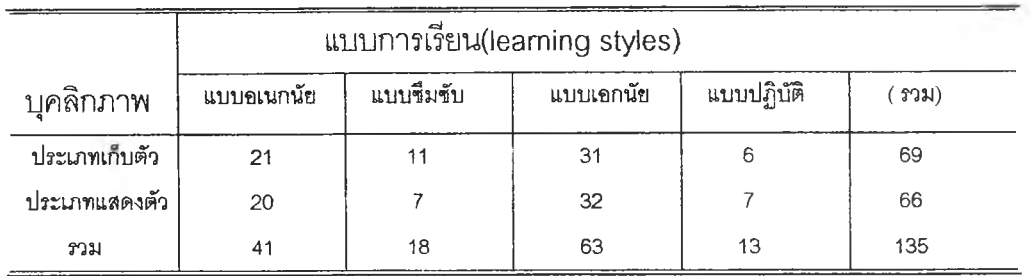

**ารางที่ 3.1 กลุ่มตัวอย่างที่ใซในการวิจัย จำนวน 8 กลุ่มที่แยกตามแบบการเรียนและลักษณ ะบุคลิกภาพ**

# **2. เครื่องมือที่ใช้ในการวิจัย**

**2.1. เครื่องมือที่ใช้ในการจำแนกตัวแปรต้น**

**2.1.1. แบบทดสอบบุคลิกภาพ**

**แบบทดสอบบุคลิกภาพตามแบบบุคลิกภาพของคาร์ล จี จุง โดยใช้แบบทดสอบของ ชูตักดิ้ ขัมภลิขิตที่ได้ตัดแปลงและพัฒนาขึ้น จำนวน 38ข้อ ซึ่งแบ่งผู้เรียนออกเป็น 2 ลักษณะคือ ประ๓ ทเก็บตัว(introvert ) และประเภทแสดงตัว ( extrovert) โดยนำแบบทดสอบดังกล่าวนี้ไปทดลอง กับนิสิตจำนวน 35 คนที่ไม่ใช่กลุ่มทดลองเพื่อหาค่าความเชื่อมั่น ด้วยวิธีของ Cronbach's Alpha ได้ค่า ความเชื่อมั่นดังนี้**

> **ค่าความเชื่อมัน ด้านประเภทเก็บตัว(introvert) เท่ากับ 0.6811 ค่าความเชื่อมัน ด้านประเภทแสดงตัว(extrovert) เท่ากับ 0.6395**

> > **2.1.2. แบบทดสอบแบบการเรียน**

**แบบทดสอบ แบบการเรียนของนิสิต ใช้แบบวัดมาตรฐานของแบบการเรียนของ Kolb Learning Style Inventories ที่ผู้วิจัยได้ริบอนุญาตทั้งฉบับภาษาไทยและภาษาอังกฤษอย่างถูกต้องจาก เจ้าของลิขสิทธิ๋โดยตรง โดยก่อนที่จะนำไปใช้จริงผู้วิจัยได้นำแบบวัดไปทดลองกับนิสิตจำนวน 35 คนไป หาค่าความเชื่อมั่นด้วยวิธีของ Cronbach's Alpha ได้ค่าความเชื่อมั่นในแต่ละด้าน ดังนี้**

**AC (Abstract Conceptualization) = .7354**

**AE (Active Experimentation) = .7873**

**RO(Reflective Observation) = .7273**

**CE(Concrete Experience) = .7636**

2.2. เครื่องมือทดลอง เครื่องมือทดลองเป็นงานที่มอบหมาย หมายถึงงานที่กำหนดให้ผู้เรียน ทำในเวลาที่กำหนดหลังจากการเรียนในแต่ละเรื่องจบลง โดยที่ผู้เรียนจะต้องทำตามลำดับของงานทีใด้รับ บอบหมายตามลำดับ

เครื่องมือทดลอง เป็นงานที่มอบหมาย (assignment) มี 6 งาน เมือเรียนเนือหาในแต่ ละเรื่องจบลงดังนี้

2.2.1. งานที่มอบหมายระดับความรู้ความจำ สำหรับเนีอหาเรื่องอินเทอร์เนํตและ ความเป็นมาของอินเทอร์เน็ต

2.2.2. งานที่มอบหมายระดับความเข้าใจ ลำหรับเนีอหาเรื่องจดหมายอิเสืกทรอนิกล์ จบลง

**2.2.3. งานที่มอบหมายระดับการนำไปใช้ สำหรับเนื้อหาเรื่องสื่อลัญลักษณ์'กาง อารมณ์บนอินเทอร์เน็ต(emoticon) และมารยาทในการใช้งานอินเทอร์เน็ต (netiquette)**

**2.2.4. งานทีมอบหมายระดับการวิเคราะห์ ลำหรับเนื้อหาเรื่องทางด่วนข้อมูล**

**2.2.5. งานที่มอบหมายระดับการลังเคราะห์ ลำหรับเนื้อหาเรื่อง** WWW

**2.2.6. งานที่มอบหมายระดับการประเมินค่า สำหรับเนื้อหาเรื่องเครื่องมือช่วยค้น ข้อมูลบนเครือข่ายอินเทอร์เน็ต**

**งานแต่ละงานที่ได้รับมอบหมายเป็นการทำงานในโอมเพจ รายวิชา 423303 (Computer in Education) ที่ผู้วิจัยสร้างขึ้น เป็นลักษณะส่วนหนึ่งของระบบการจัดการเรียนบนเครือข่าย คอมพิวเตอร์ ( Learning Management System หรือที่นิยมเรียกว่า LMS ) โดยกำหนดให้เป็นส่วนหนึ่ง หรือเป็นแบบผสมของกิจกรรมการเรียนการลอนผ่านเครือข่ายคอมพิวเตอร์(supplementary mode or mixed mode of online learning) ซึงมืโครงสร้างหลักทีสำคัญดังนี**

**1. ส่วนที่เกี่ยวข้องกับผู้เรียน มืดังนี้**

**1.1. Site map เป็นดัชนี หรือสารปัญเพื่อบอกสิ่งที่เกี่ยวข้องที่มือยู่ในโฮมเพจ**

**1.2. งานที่มอบหมาย มีจำนวน6 งาน ได้แก่งานที่ได้รับมอบหมายประเภท ความรู้ความจำ ประ๓ ทความเข้าใจ ประเภทการนำไปใช้ ประ๓ ทวิเคราะห์ ประ๓ ทลังเคราะห์ และประ๓ ทการประเมินค่า โดยแต่ละงานจะให้ผู้เรียนได้ทำหลังจากกิจกรรมการเรียนในแต่ละเรื่อง จบลงทีละงาน ผู้เรียนไม่สามารถทำงานที่ข้ามไปยังงานอื่นได้ โดยจะต้องทำเรียงลำดับของงานที่ มอบหมาย**

**1.3. เครื่องมือสื่อสาร เพื่อให้ผู้เรียนสามารถใช้เครื่องมือสื่อสารได้ ทั้ง e-mail, chat, webboard โดยสามารถปรึกษาได้ทั้งเพื่อนและครูผู้สอน**

**1.4. เนื้อหาลำหรับทบทวน โดยมีสไลด์ (power point) ในรูปของไฟล์ .ppt**

**ละ .pdf ที่ผู้สอนใช้ประกอบการลอนก่อนการทำงานที่มอบหมายในแต่ละเรื่องที่เรยน โดยมี ระยะเวลาในการเรียน 2 ครั้ง ๆ ละ4 ชั่วโมง**

**1.5. เครื่องมือสำห!ปการช่วยเหลือผู้เรียนเมื่อเกิดปัญหา**

**1.6. การตรวจสอบความก้าวหน้า โดยที่ผู้เรียนสามารถตรวจสอบงานของตน ได้ว่าได้ส่งงานไปแล้วและผลเป็นอย่างไร ผู้เรียนจะต้องทำงานที่มอบหมายตามลำดับ ไม่สามารถ เลือกข้ามบางงานได้**

**2. ส่วนที่เกี่ยวข้องกับครูผู้ลอนและการดูแลระบบ**

**2.1. การกำหนดสิทธิของผู้เข้าระบบ โดยกำหนดซื่อเข้าระบบ (login name) และรหัสผ่าน (password) ให้กับผู้เรียนทุกคน ทั้งในแม่ข่ายเว็บ และแม่ข่ายเมล์ เพื่อให้ลามารถเข้า ระบบได้ และสะดวกในการเก็บข้อมูลในฐานข้อมูลของการมีปฎิสัมพันธ์ทางการเรียนรู้บนเครือข่าย คอมพิวเตอร์ของการวิจัยในครั้งนี้**

**2.2. การกำหนดงานที่มอบหมาย ลามารถเปลี่ยนแปลงได้โดยระบบการจัดการ** ์นี้ตลอดจนการตรวจงานของผู้เรียน ในแต่ละงานที่ได้รับมอบหมายแต่ละระดับ เพื่อผู้เรียนสามารถทราบ **ผลการทำงานของตนได้**

**2.3. ระบบตรวจสอบความก้าวหน้าของผู้เรียน เพื่อดูว่าผู้เรียนได้ทำงานที่มอบหมาย ไปถึงขั้นใดแล้ว และส่งงานเมื่อวันใด เวลาใด**

**2.3. เครื่องมือตรวจสอบคุณภาพงาน มีดังนี้**

**2.3.1. แบบประเมินการออกแบบระบบเครือข่ายคอมพิวเตอร์สำหรับการเรียนการ ลอนบนเครือข่ายคอมพิวเตอร์ โดยมีองค์ประกอบในการออกแบบ องค์ประกอบทางด้านเทคนิค และ ข้อเสนอแนะอื่น เป็นแบบเลือกตอบและสามารถเติมคำสำหรับข้อคิดเห็นได้ในทุกข้อที่เลือกตอบ โดยการ ประเมินผ่านเว็บบราวเซอร์**

**2.3.2. แบบประเมินการการออกแบบการเรียนการสอนบนเครือข่ายคอมพิวเตอร์ ในด้านเนื้อหาและงานที่ได้!ปมอบหมาย ในด้านความถูกต้องของเนื้อหาที่นำเสนอในแต่ละเรื่อง ความ เหมาะสมของตัวอักษรที่ใซ้ ความเหมาะสมของการใช้ภาพประกอบ การใช้สี และโดยภาพรวม เป็นแบบเลือกตอบและสามารถเติมคำหรือเสนอข้อคิดเห็น ได้โดยการประเมินผ่านเว็บบราวเซอร์**

**2.3.3. แบบประเมิน การออกแบบการเรียนการสอนบนเครือข่ายคอมพิวเตอร์ ในด้านการสอนและจิตวิทยา เป็นแบบเลือกตอบและสามารถแสดงข้อคิดเห็นได้โดยมีโครงสร้างตาม แผนการสอนที่ประกอบด้วย เวลาของการสอน สาระสำคัญของการเรียนรู้ จุดประสงค์การเรียงพั กิจกรรม/ลี่อการสอน และการประเมินผล โดยผู้เชี่ยวชาญสามารถประเมินผ่านเว็บบราวเซอร์ได้**

**2.3.4. แบบประเมินสำหรับการตรวจสอบ'โปรแกรมและระบบเครือ,ข่ายคอม'พิ1วเต'อร์ ที่ใช้ในการทดลองของกลุ่มทดลองย่อยก่อนการทดลองจรืง เกี่ยวกับการทำงานของระบบการเรียนบน เครือข่ายทั้งระบบ เป็นแบบเลือกตอบในกระดาษ**

# **3. การสร้างเครื่องมือและการตรวจสอบคุณภาพงาน**

**3.1. การตรวจลอบโดยผู้เชี่ยวชาญ เมื่อสร้างโฮมเพจเสร็จแล้ว ได้นำไปให้ผู้เซียวชาญ 3 กลุ่ม ตรวจสอบดังนี**

**3.1.1. ผู้เชี่ยวชาญทางด้านการออกแบบระบบเครือข่ายคอมพิวเตอร์สำหรับการเรียน การสอนบนเครือข่ายคอมพิวเตอร์ จำนวน 4 ท่าน**

**3.1**.2. **ผู้เชี่ยวชาญทางด้านเนือหาและงานที่ได้รับมอบหมายสำหรับการเรียนการสอน บนเครือข่ายคอมพิวเตอร์ จำนวน 6 ท่าน**

**3.1.3. ผู้เชี่ยวชาญทางด้านการสอนและจิตวิทยา สำหรับการเรียนการสอนบนเครือ ข่ายคอมพิวเตอร์ จำนวน 2 ท่าน**

**โดยแบบประเมินของผู้เชี่ยวชาญ จะสะดวกและรวดเร็วที่สุดได้แก่การประเมิน แบบ online ผ่านเว็บบราวเซอร์ โดยผู้วิจัยได้แจ้งทาง อีเมล์พร้อม URL แบบ auto login เฉพาะ ผู้เชี่ยวชาญแต่ละท่าน และการประเมินโดยใซีวิธีเขียนบนแบบประเมินชนิดกระดาษ สำหรับใน กรณีที่ผู้เชี่ยวชาญไม่สะดวกในการประเมินแบบ online**

3.2. การตรวจสอบการนำไปใช้ เมื่อผู้เชี่ยวชาญได้เห็นชอบกับแบบงานที่มอบหมายแล้ว ก่อนที่ผู้วิจัยจะนำไปทดลอง ได้นำไปทดลองกับกลุ่มย่อยซึ่งเป็นนิสิตคณะศึกษาศาสตร์ ระดับปริญญาตรี ที่ไม่ใช่กลุ่มดัวอย่างจำนวน 10 คนเพี่อตรวจสอบลักษณะการทำงานของโปรแกรม ความสามารถข่อง ระบบเครือข่าย และแม่ข่าย ก่อนการทดลอง จากการตรวจสอบพบว่าคอมพิวเตอร์ระบบเครือข่ายยังมื ข้อขัดข้องอยู่บ้าง เนื่องจากการทดลองจะมืผู้ใช้เป็นจำนวนมาก ผู้วิจัย เจ้าหน้าที่ระบบคอมพิวเตอร์และ ผู้ช่วยได้ทำการตรวจสอบการใช้โปรแกรมทั้งระบบพร้อม ๆ กัน ตรวจสอบโปรแกรมอ่าน(browser) ของ แต่ละเครื่องว่าทำงานหรือไม่ และดำเนินการติดตั้งให้พร้อมก่อนการทดลอง การปรับปรุงในขั้นนี้ได้แก่การ ติดตั้งโปรแกรมอ่านไฟล์.pdf และตรวจสอบตัวอักษรของเครื่องที่อ่านตัวอักษรไม่ตรงกันอันเนื่องมาจาก รุ่น(version) ของโปรแกรมนำเสนอ(power point)ต่างรุ่นกัน ตรวจสอบความพร้อมของเครื่อง และแม่ข่าย โดยผู้วิจัยได้ทำการแยกการรองรับการใช้งานดังนี้

> **web server 1 : <http://www.techno.edu.buu.ac.th/edu> web server 2 : [http://1 อ.24,2.10:2002/edu](http://1_%e0%b8%ad.24,2.10:2002/edu) Mail server : <http://www.mail.techno.edu.buu.ac.th>**

# **4. เครื่องมือเก็บรวบรวมข้อมูล**

**เครื่องมือเก็บรวบรวมรูปแบบปฎิสัมพันธ์การเรียนรู้'บนเครือ'ข่ายคอมพิวเตอร์ เป็นเครื่องแม่ข่าย web server 1 โดยเครื่องแม่ข่ายจะทำการบันทึกเส้นทางการเรียนของนิสิต (student tracking) ตลอด ระยะเวลา ทุกกิจกรรมที่นิสิตเข้ามาในระเครือข่ายคอมพิวเตอร์tดยละเอียดว่ามีปฏิส้มพันธ์กับสิ่งใดบ้าง นานเท่าใด กี่ครั้ง ตั้งแต่เวลาใดถึงเวลาใด จนกระทั่งนิสิตนั้นออกจากระบบเครือข่ายคอมพิวเตอร์**

# **5. วิธีดำเนินการทดลอง**

**5.1. รูปแบบการทดลอง**

**ใช้แบบแผนการวิจัยกึ่งทดลอง (Quasi - experiment design) แบบตารางการจร (Contingency Table) 3 มิติ (2X4X6) ดังนี**

**ตารางที่ 3.2 แบบแผนการวิจัย แบบตารางการจร 3 มิติ**

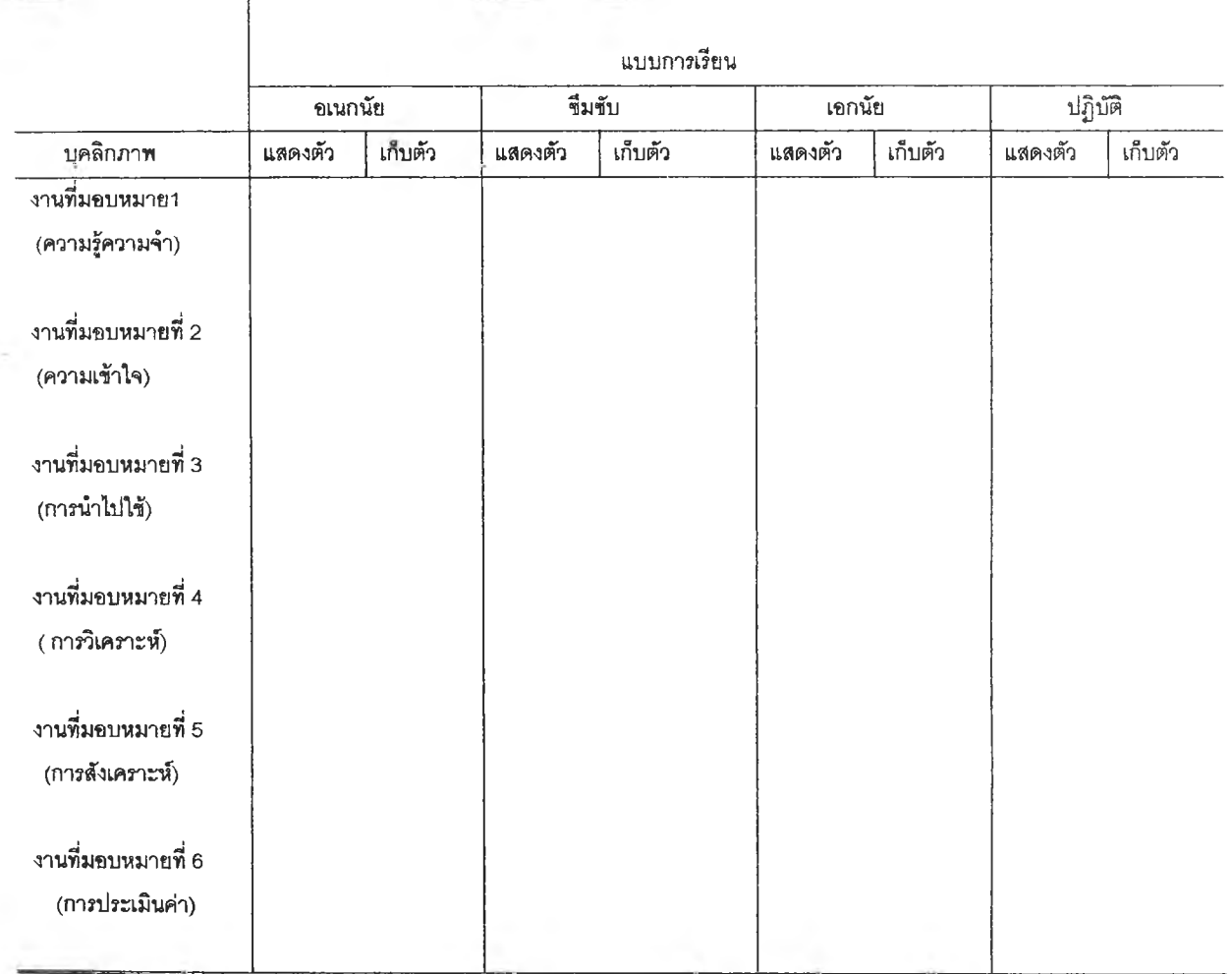

#### **5.2. ขั้นตอนการทดลอง**

**5.2.1. การแบ่งกลุ่มตามมิติแบบการเรียนและบุคลิกภาพ โดยนำแบบวัด บุคลิกภาพ เพื่อทำการแยกกลุ่มติ'วอย่างที่เป็นนิสิตระดับปริญญาตรี ที่ลงทะเบียนเรียนวิชา 423303 คอมพิวเตอร์ในการศึกษา (computer in education) ซึงเป็นวิชาบังคับของหลักสูตรการ ศึกษาบัณฑิต มหาวิทยาลัยบุรพา ใใ4ภาคเรียนที่ 1/2545 จำนวน 135 คน ทำแบบวัดบุคลิกภาพของ** จุง ที่ ชูคักดิ้ ขัมภลิขิต ได้พัฒนาขึ้น เพื่อแบ่งกลุ่มออกเป็นกลุ่มที่มีบุคลิกภาพประเภทแสดงตัว **(extrovert)** และประ๓ ทเก็บตัว **(introvert)** โดยให้กลุ่มเรียน**0 1**(เอกเทคโนโลยีการศึกษา) ทำแบบวัดบุคลิกภาพ ในวัน**พ ุธท ี่ 31** กรกฎาคม **2 5 4 5** และกลุ่มเรียน**0 2** (เอกภาษาไทยและเอกภาษาอังกฤษ) **พ ุธ**ที่ **7** สิงหาคม **2 5 4 5** กลุ่มเรียน **0 3** (เอกประถมศึกษา และลังคมศึกษา) วันศุกร์ที่ **4** สิงหาคม **2 5 4 5** และ กลุ่มเรียน **0 4 (** เอกปฐมวัย และเอกลังคมศึษา)ทำแบบวัดบุคลิกภาพในวันศุกร์ที่**9** สิงหาคม**2 5 4 5 5.2.2. หลังจากที่ได้เว้นระยะห่างหนึ่งสัปดาห์ ให้กลุ่มตัวอย่างทำแบบวัด**

**แบบการเรียนของ คอล์บ (Kolb's Inventory) เพื่อแยกกลุ่มผู้เรียนตามแบบการเรียนออกเป็น แบบอเนกนัย (diverger) แบบซึมซับ (assimilator) แบบเอกนัย (converger) และแบบปฏิบัติ (accommodator) แล้วทำการแยกกลุ่มดังที่แสดงในตารางที่ 3.1**

**5.2.3. ในวันแรกของการเรียนผ่านเครือข่ายคอมพิวเตอร์ ครูผู้สอนจะแนะนำผู้เรียน เกี่ยวกับสภาพแวดล้อมทางการเรียนในโฮมเพจรายวิชา 423303 การเข้าระบบโดยแจ้งซื่อผู้เข้าระบบ (user login name) และรหัสผ่าน (password^องแต่ละคน การใช้เครื่องมือสำหรับการลือสารผ่าน เครือข่ายคอมพิวเตอร์ การดูเนื้อหาเพิ่มเติม การดูดัชนี (site map) การขอความช่วยเหลือในกรณี ต่าง ๆ ที่เกิดจากปัญหาในการเรียนผ่านระบบเครือข่ายคอมพิวเตอร์**

**5.2.4. ครูผู้สอนใช้วิธีบรรยายประกอบสไลดั (power point) และการสาธิตในแต่ละ เนื้อหา ตามแผนการสอน และเมื่อครูผู้สอนบรรยายเนื้อหาจบลงแต่คะเนื้อหา ครูจะให้ผู้เรียนทำงานที่ มอบหมาย ทีละงานตามลำดับดังนี้**

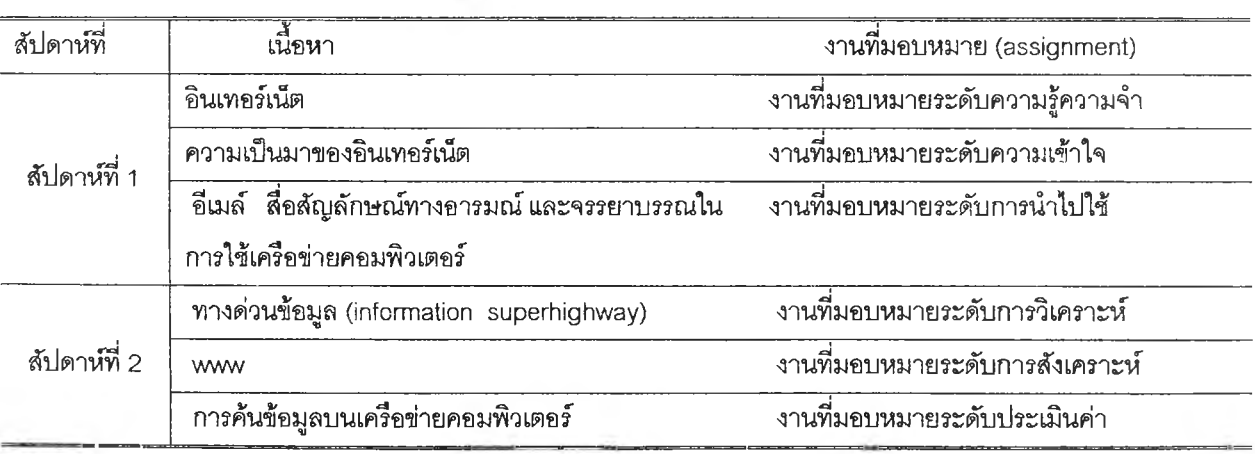

**ตารางที่ 3.3 ตารางแผนการสอนที่ใชในการวิจัย**

**fill\*? เรียนลามารถใช้ระบบการสื่อสารผ่านเครือข่ายคอมพิวเตอร์ได้ทุกรูปแบบไม่ว่าจะเป็นการสือสา?บับเบือน 5.2.5. ในขณะที่ผู้ได้รับการทดลอง กลุ่มตัวอย่างได้รับงานที่ได้รับมอบหมายแล้ว และครู ทั้งในรูปของ 1 chat, e-mail และ webboard หรือกับเนื้อหาเพื่อทบทวนหรือศึกษาเพิ่มเติม** ้สำหรับการทำงานที่ได้รับมอบหมาย

**5.2.6. เมื่อผู้เรียนได้ทำงานที่ได้รับมอบหมายในแต่ละครั้งผู้เรียนสามารถตรวจลอบ งานของตนเองได้ที่ซ่องตรวจสอบความก้าวหน้า ถ้าผู้เรียนขาดการส่งงานที่ได้รับมอบหมายทีผ่านมา จะไม่สามารถทำงานที่ได้รับมอบหมายต่อไปได้ เนื่องจากงานที่มอบหมายฉบับต่อไปจะไม่แสดงให้เห็น**

5.2.7. **เมื่อผู้เรียนเข้ามาในระบบ (login)** แล้ว**เครื่องคอมพิวเตอร์**แม่ข่ายจะบันทึก **เล้นทางของปฎิสัมพันธ์การเรียนรู้ของผู้เรียนจะถูกบันทึกไว้ในระบบเครือข่ายทั้งหมดเพื่อตรวจสอบ ลักษณะการปฎิสัมพันธ์การเรียนรู้ตั้งแต่ผู้เรียนได้เข้าระบบ (log 'เก) จนถึงออกจากระบบ (log out)**

### **6. การเก็บรวบรวมข้อมูล**

การเก็บรวบรวมข้อมูลจะถูกบันทึกไว้บนเครื่องแม่ข่าย โดยบันทึกข้อเล้นทางปฎิสัมพันธ์ ทั้งหมดของนักเรียนแต่ละคน (student tracking) ตั้งแต่ login เข้ามาใน**ระบบ** จนถึงออกจาก**ระบบ**

7. การวิเคราะห์ข้อมูล

7.1. วิเคราะห์รูปแบบปฎิสัมพันธ์การเรียนรู้บนเครือข่ายคอมพิวเตอร์ในแต่ละกลุ่มทดลอง จากที่เครื่องแม่ข่ายบันทึกเล้นทางปฎิสัมพันธ์ไว้ แล้วจำแนกความถี่ที่มีปฏิสัมพันธ์ต่องานที่ได้รับ มอบหมายในแต่ละงาน

7.2. วิเคราะห์ความแตกต่างของจำนวนรูปแบบปฏิสัมพันธ์การเรียนรู้ระหว่ากลุ่มทดลอง จำแนกตามลักษณะงานที่ได้รับมอบหมาย โดยใช้ สถิติทดสอบ ไค - สแควร์  $(\mathbb{X}^2)$  ( Siegeal,S. and Castellan,J.Jr.1988 )